USDT是一种稳定币,它的主要用途是在加密货币交易中用作交易对的基础货币, 以稳定交易对的价格。以下是使用USDT的常见方法:

 在交易所中进行交易:您可以使用USDT作为基础货币在交易所中进行加密货币的 买卖交易。大多数交易所已经支持USDT作为交易对的基础货币。

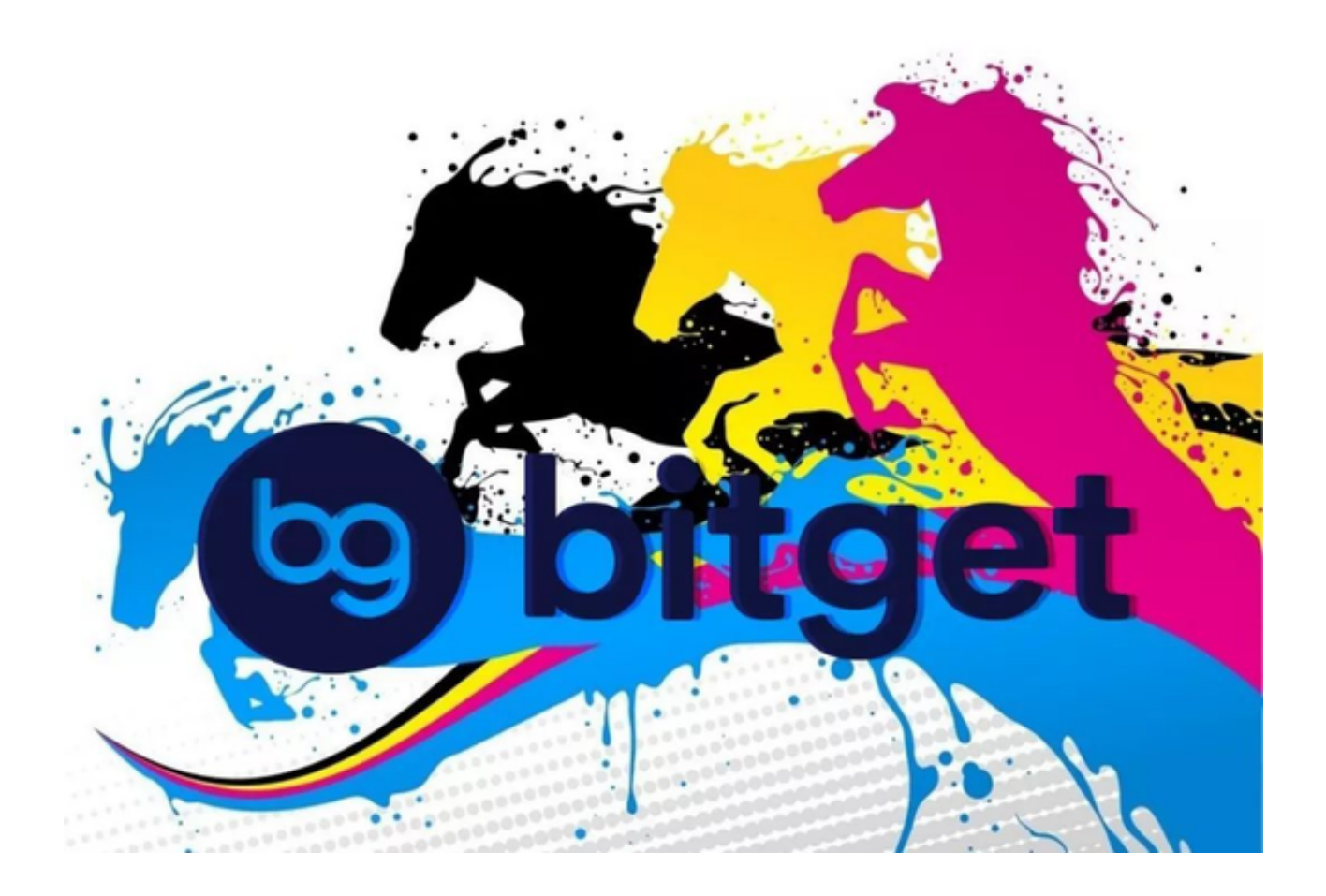

 存储价值:由于USDT的价值稳定,您可以将USDT用作存储和传输价值的手段。 您可以存储USDT在您的钱包中,然后在需要时将其发送给他人。

整合到支付系统中:一些商家和交易平台已经开始接受USDT作为支付方式,您可 以使用USDT购买商品和服务。

进行加密资产交换:您可以使用USDT兑换其他加密货币,例如比特币或以太坊。

 请注意,使用USDT需要注意其与现实世界的货币的兑换比例和法律法规的限制。 在使用USDT时,请确保您已了解相关风险,并选择可信赖的交易平台和服务提供 商。

投资者可以在手机上下载Bitget手机app, BG app是一款优秀的应用程序,提供 了快速、方便的加密货币购买体验。通过下载该应用程序,您可以使用多种支付方 式购买加密货币,并享受实时的加密货币价格行情和快速交易功能。它同时也注重 用户的安全和隐私。

使用您的手机浏览器打开Bitget官方网站,在页面底部可以找到APP下载区域,或 者直接在搜索引擎中搜索 "bitget app下载" 也能找到下载链接。点击"APP下 载"按钮,即可跳转到Bitget手机App下载页面。在下载页面上您可以选择下载IO S或者Android版本,下载完成之后,您可以点击"打开"并按照提示进行安装, 打开应用程序,按照指示进行注册或登录,此时,您就可以开始在Bitget的手机Ap p上交易加密货币。

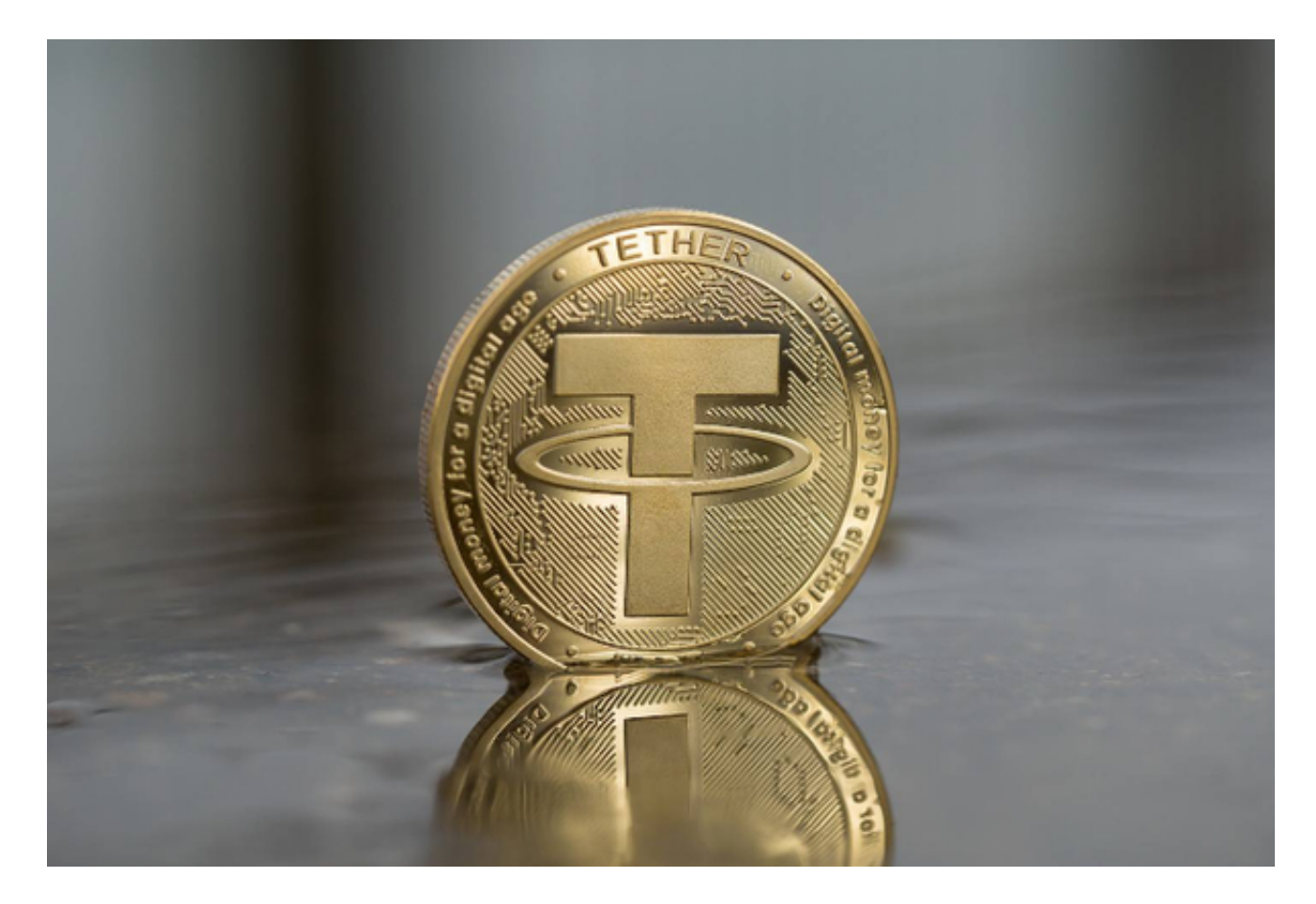

 Bitget成立于2018年,是全球领先的加密货币交易所,其期货交易和复制交易服 务是其主要特色。该交易所在100多个国家和地区为超过800万用户提供服务,并 致力于通过与可信赖的合作伙伴合作,包括传奇阿根廷足球运动员Lionel Messi、 领先的意大利足球队Juventus和官方电子竞技赛事组织者PGL,帮助用户更智能地 交易。根据Coingecko, Bitget目前是前五大期货交易平台和前十大现货交易平台 之一。

 Bitget交易平台深度非常好,据TokenInsight官网最新统计衍生品交易所流通性B itget排名第四。目前Bitget BTC/USDT合约稳定的成交量在2千万张以上,交易深 度使盘口价差持续稳定在0.5美元以内。非小号数据显示,Bitget BTC/USDT交易量稳居前五。